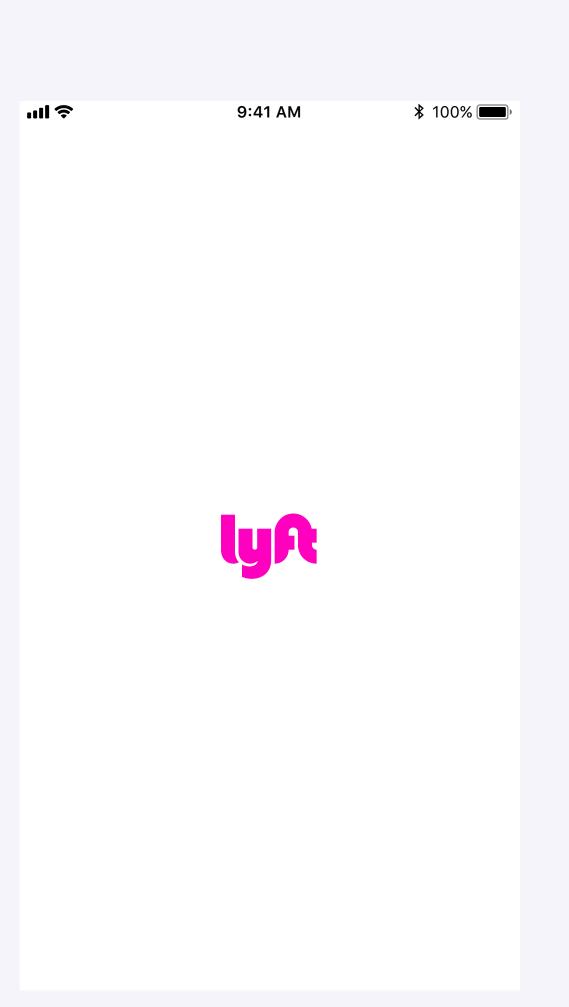

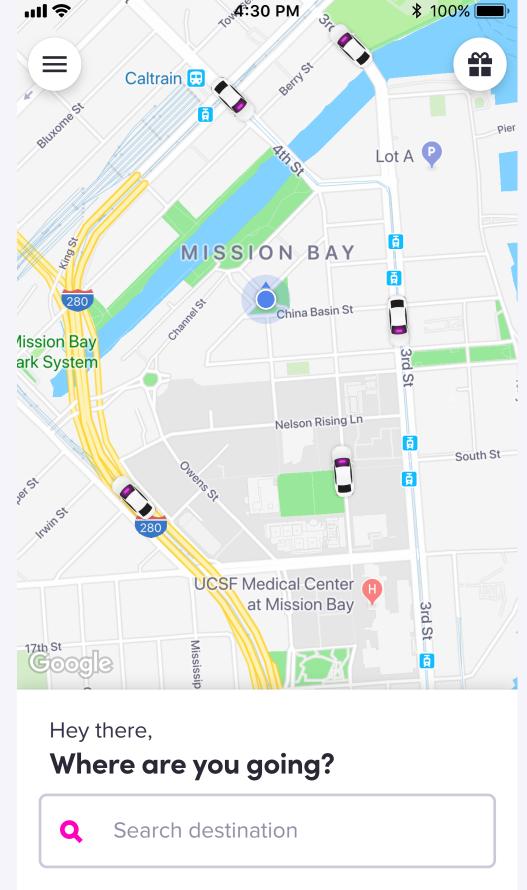

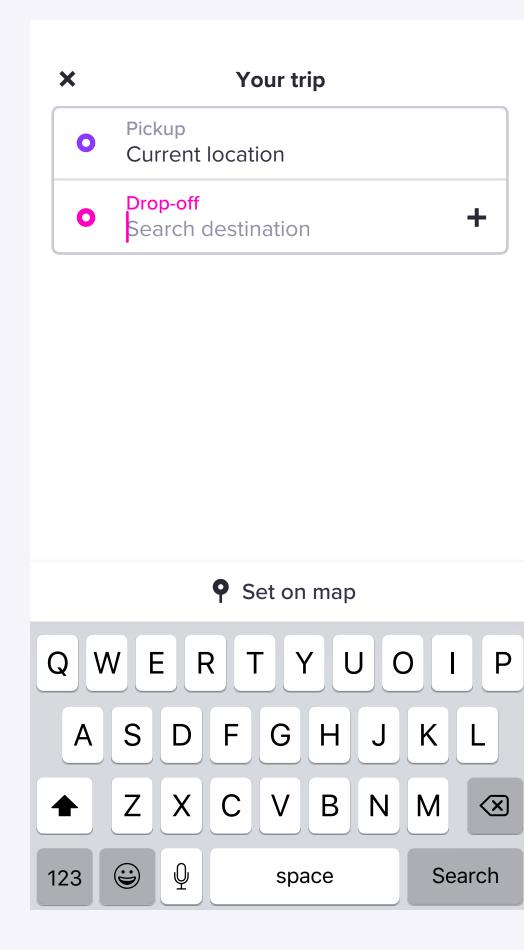

User taps "+" icon to expand "Add stop" address field

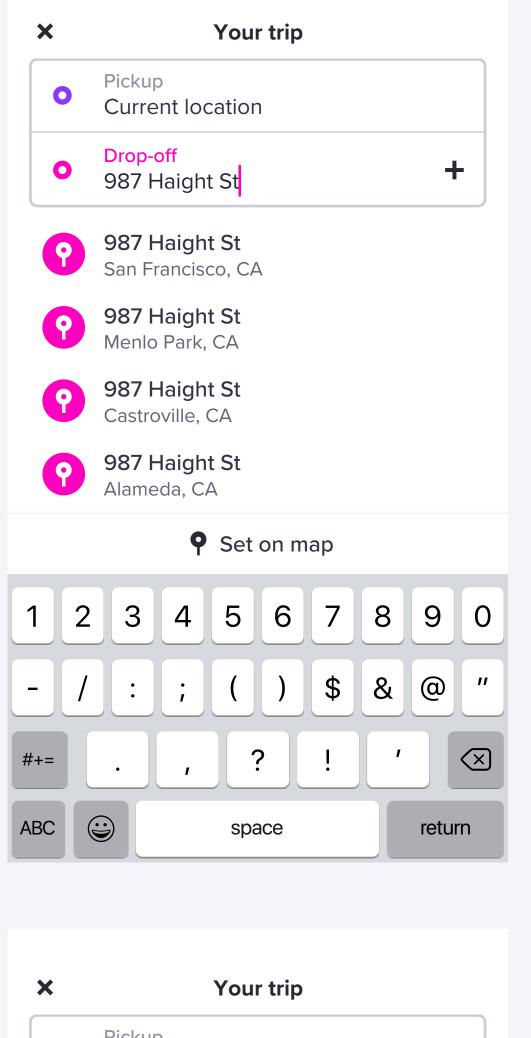

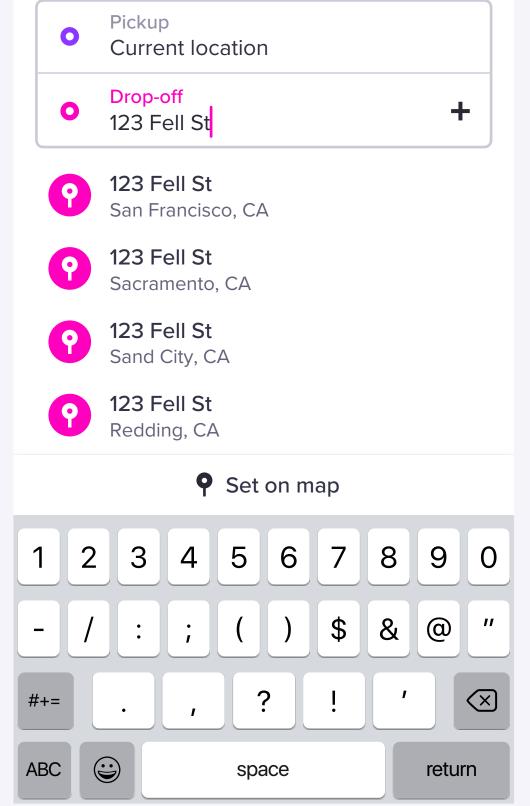

User searches for drop-off address

| ×                                                                                                    |                                                                                                    |                                                                                                    | You                                       | r trip |         |   |       |              |  |  |
|----------------------------------------------------------------------------------------------------|----------------------------------------------------------------------------------------------------|----------------------------------------------------------------------------------------------------|-------------------------------------------|--------|---------|---|-------|--------------|--|--|
| 0                                                                                                    | Pickup<br>Curre                                                                                             |                                                                                                    | ation                                     | 1      |         |   |       |              |  |  |
| 0                                                                                                    | Drop-c<br>987 H                                                                                             |                                                                                                    | t St                                      |        |         |   | +     | -            |  |  |
| P                                                                                                    | <b>987 H</b><br>San Fra                                                                                     | -                                                                                                    |                                           | A      |         |   |       |              |  |  |
| ?                                                                                                    |                                                                                                    | <b>987 Haight St</b><br>Menlo Park, CA                                                                              |                                           |        |         |   |       |              |  |  |
| ?                                                                                                    | <b>987 H</b><br>Castro                                                                                      | -                                                                                                    |                                           |        |         |   |       |              |  |  |
| ?                                                                                                    | <b>987 H</b><br>Alame                                                                                       | -                                                                                                    |                                           |        |         |   |       |              |  |  |
|                                                                                                    |                                                                                                    | 9                                                                                                    | Set                                       | on m   | ар      |   |       |              |  |  |
| 1 2                                                                                                    | 3                                                                                                    | 4                                                                                                    | 5                                         | 6      | 7       | 8 | 9     | 0            |  |  |
| - /                                                                                                    |                                                                                                    | ;                                                                                                    | (                                         | )      | \$      | & | @     | "            |  |  |
| #+=                                                                                                    | •                                                                                                    | 1                                                                                                    |                                           | ?      | !       | , |       | $\bigotimes$ |  |  |
| ABC (                                                                                                    |                                                                                                    |                                                                                                    | spa                                       | ace    |         |   | retur | 'n           |  |  |
|                                                                                                    |                                                                                                    |                                                                                                    |                                           |        |         |   |       |              |  |  |
| ×                                                                                                    |                                                                                                    |                                                                                                    | Your                                      | r trip |         |   |       |              |  |  |
| ×                                                                                                    | Pickup<br>Curre                                                                                             |                                                                                                    |                                           | -      |         |   |       |              |  |  |
|                                                                                                    | -                                                                                                    | nt loc                                                                                                    |                                           | -      |         |   | +     | -            |  |  |
| 0                                                                                                    | Curre<br>Drop-c                                                                                             | nt loc<br>off<br>ell St<br>ell St                                                                                   | cation                                    | )      |         |   | +     | -            |  |  |
| 0                                                                                                    | Curren<br>Drop-o<br>123 Fe<br>123 Fe                                                                        | nt loc<br>off<br>ell St<br>ell St<br>ancisc<br>ell St                                                               | co, CA                                    | )      |         |   | +     | -            |  |  |
| •                                                                                                    | Curren<br>Drop-or<br>123 Fe<br>San Fra<br>123 Fe                                                            | nt loc<br>off<br>ell St<br>ancisc<br>ell St<br>nento<br>ell St                                                      | co, CA                                    | )      |         |   | +     |              |  |  |
| •<br>•<br>•                                                                                                    | Curren<br>Drop-o<br>123 Fe<br>San Fra<br>Sacran<br>123 Fe<br>Sacran                                         | nt loc<br>off<br>ell St<br>ell St<br>anciso<br>ell St<br>nento<br>ell St<br>City, C<br>ell St                       | co, CA<br>, CA                            | )      |         |   | -     |              |  |  |
| <ul> <li>•</li> <li>•</li> <li>•&lt;</li></ul> | Curren<br>Drop-or<br>123 Fe<br>San Fr<br>Sacran<br>123 Fe<br>Sacran<br>123 Fe<br>Sand O                     | nt loc<br>off<br>ell St<br>anciso<br>ell St<br>nento<br>ell St<br>City, C<br>ell St<br>ng, CA                       | co, CA<br>, CA                            | -<br>] | ар      |   | +     |              |  |  |
| <ul> <li>•</li> <li>•</li> <li>•&lt;</li></ul> | Curren<br>Drop-o<br>123 Fe<br>San Fra<br>San Fra<br>Sacran<br>123 Fe<br>Sand C<br>123 Fe<br>Reddir          | nt loc<br>off<br>ell St<br>anciso<br>ell St<br>nento<br>ell St<br>City, C<br>ell St<br>ng, CA                       | co, CA<br>, CA                            | -<br>] | ap<br>7 | 8 | +     | -            |  |  |
|                                                                                                    | Curren<br>Drop-o<br>123 Fe<br>San Fra<br>Sacran<br>123 Fe<br>Sacran<br>123 Fe<br>Sand C<br>123 Fe<br>Reddir | nt loc<br>off<br>ell St<br>anciso<br>ell St<br>nento<br>ell St<br>City, C<br>ell St<br>ng, CA                       | co, CA<br>, CA<br>A<br>Set                | on m   |         | 8 | 9     | 0            |  |  |
|                                                                                                    | Curren<br>Drop-o<br>123 Fe<br>San Fra<br>Sacran<br>123 Fe<br>Sacran<br>123 Fe<br>Sand C<br>123 Fe<br>Reddir | nt loc<br>off<br>ell St<br>ancisc<br>ell St<br>nento<br>ell St<br>City, C<br>ell St<br>ng, CA                       | co, CA<br>, CA<br>, Set                   | on m   | 7       |   |       |              |  |  |
| <ul> <li>•</li> <li>•</li> <li>•&lt;</li></ul> | Curren<br>Drop-o<br>123 Fe<br>San Fra<br>Sacran<br>123 Fe<br>Sacran<br>123 Fe<br>Sand C<br>123 Fe<br>Reddir | nt loc<br>off<br>ell St<br>ancisc<br>ell St<br>nento<br>ell St<br>City, C<br>ell St<br>ng, CA<br><b>P</b><br>4<br>; | co, CA<br>, CA<br>, CA<br>, Set<br>5<br>( | on m   | 7       | & |       | //<br></th   |  |  |

Once user taps on a search result, they are auto-progressed to Mode Selector

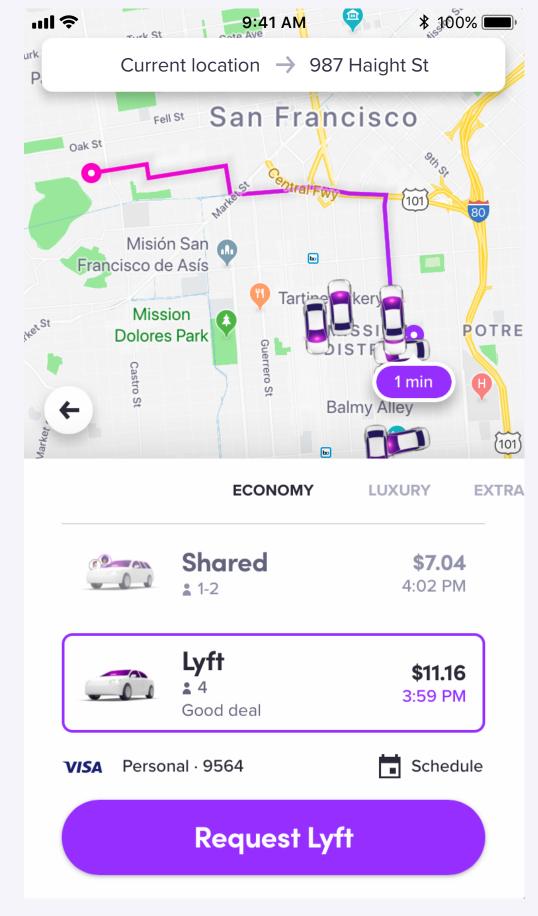

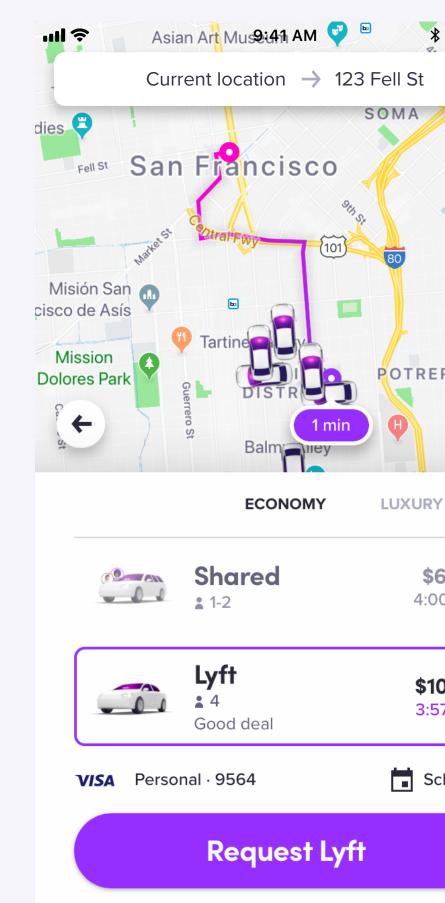

User taps on Trip Bar to modify their route.

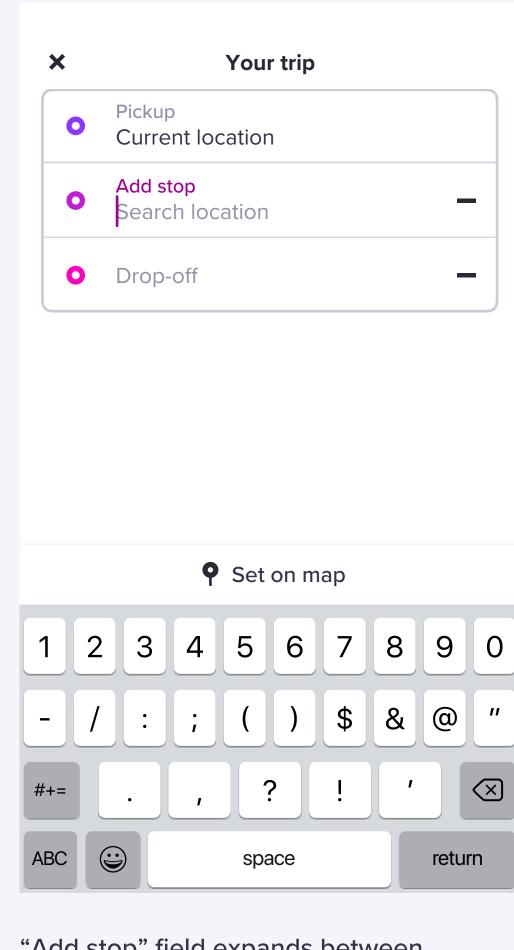

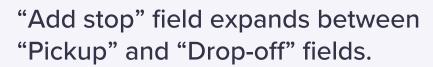

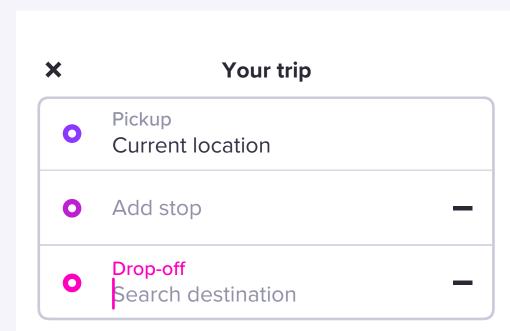

| Set on map |     |     |     |                          |  |  |  |  |  |
|------------|-----|-----|-----|--------------------------|--|--|--|--|--|
| 1 2 3      | 4 5 | 6 7 | 89  | 0                        |  |  |  |  |  |
| - / :      | ; ( | )\$ | & @ | ) "                      |  |  |  |  |  |
| #+= .      | , ? |     | ,   | $\langle \times \rangle$ |  |  |  |  |  |
| ABC 😜      | spa | ret | urn |                          |  |  |  |  |  |

 Pickup
 Current location Add stop
 123 Fell St \_ O Drop-off \_\_\_\_ **123 Fell St** San Francisco, CA **123 Fell St** Sacramento, CA P 123 Fell St Sand City, CA Set on map 1 2 3 4 5 6 7 8 9 0 ()\$&@" - / : ; • return ABC space

Your trip

×

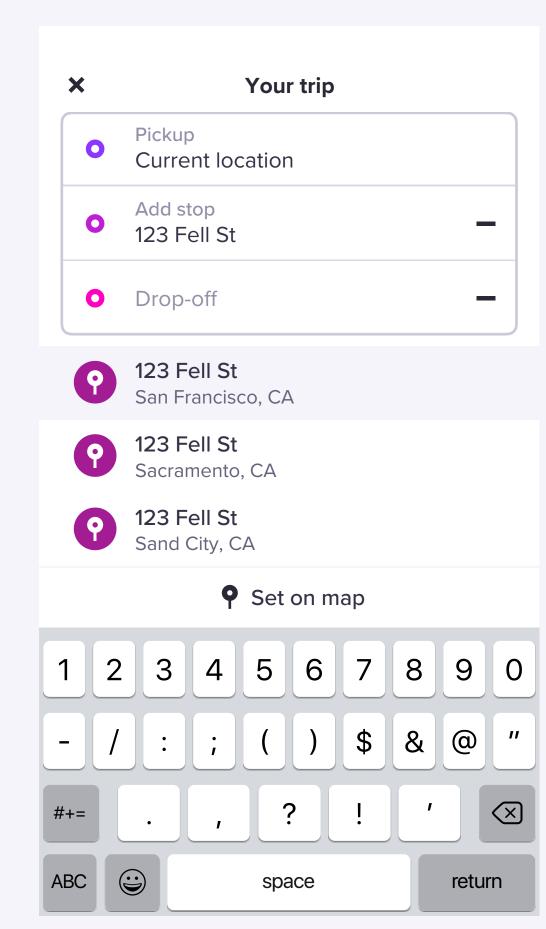

| ×     |                                         |     | You   | r trip |    |   |       |              |  |  |
|-------|-----------------------------------------|-----|-------|--------|----|---|-------|--------------|--|--|
| 0     | Pickup<br>Curre                         |     | catio | ٦      |    |   |       |              |  |  |
| 0     | Add s                                   | top |       |        |    |   | _     | •            |  |  |
| 0     | Drop-o<br>123 Fo                        |     |       |        |    |   | _     | -            |  |  |
| ?     | <b>123 Fell St</b><br>San Francisco, CA |     |       |        |    |   |       |              |  |  |
| ?     | <b>123 F</b> o<br>Sacrar                |     | , CA  |        |    |   |       |              |  |  |
| ?     | <b>123 F</b><br>Sand (                  |     | A     |        |    |   |       |              |  |  |
|       |                                         | 9   | Set   | on m   | ар |   |       |              |  |  |
| 1 2   | 3                                       | 4   | 5     | 6      | 7  | 8 | 9     | 0            |  |  |
| - /   |                                         | i   | (     | )      | \$ | & | @     | "            |  |  |
| #+=   | •                                       | ı   |       | ?      | !  | , |       | $\bigotimes$ |  |  |
| ABC ( |                                         |     | spa   | ace    |    |   | retur | 'n           |  |  |

|            | × Your trip                          |   |    |              |                       |     |       |     |    |   |      |              |
|------------|--------------------------------------|---|----|--------------|-----------------------|-----|-------|-----|----|---|------|--------------|
|            | C                                    |   |    | ckup<br>urre | o<br>ent lo           | DCa | ntior | า   |    |   |      |              |
|            | C                                    |   | Ac | dd s         | stop                  |     |       |     |    |   | -    | -            |
|            | C                                    |   |    | op-<br>3 F   | off<br>ell S          | it  |       |     |    |   | -    | -            |
|            | 9                                    |   |    | _            | <b>ell S</b><br>ranci | -   | ), CA | 4   |    |   |      |              |
|            | <b>123 Fell St</b><br>Sacramento, CA |   |    |              |                       |     |       |     |    |   |      |              |
|            | 9                                    |   |    |              | <b>ell S</b><br>City, |     | L.    |     |    |   |      |              |
| Set on map |                                      |   |    |              |                       |     |       |     |    |   |      |              |
| 1          |                                      | 2 |    | 3            | 4                     |     | 5     | 6   | 7  | 8 | 9    | 0            |
| -          |                                      | / |    | :            | ;                     |     | (     | )   | \$ | & | @    | "            |
| #.         | +=                                   |   |    |              | ,                     |     | •     | ?   | !  | , |      | $\bigotimes$ |
| AE         | 3C                                   |   |    |              |                       |     | spa   | ace |    |   | retu | 'n           |

User enters Drop-off before selecting a Waypoint

| NISS   |       |
|--------|-------|
| St     |       |
|        |       |
| 0      |       |
| 9.     |       |
| SthSt  |       |
| 101    | 80    |
|        |       |
|        |       |
|        |       |
|        | POTRE |
| 5      |       |
| min    | Ð     |
| У      |       |
| 1      | (101) |
|        |       |
| JRY    | EXTRA |
|        | _     |
| \$7.04 | 4     |
|        |       |

| <b>\$11.16</b><br>3:59 PM |  |
|---------------------------|--|
| Schedule                  |  |

| * 100%                    |
|---------------------------|
| t                         |
| th <sub>St</sub>          |
|                           |
| MISSIC                    |
| 280                       |
|                           |
| RERO HILL                 |
|                           |
| JRY EXTRA                 |
| <b>\$6.64</b><br>4:00 PM  |
| <b>\$10.36</b><br>3:57 PM |
| Schedule                  |

| ×   | X Your trip                     |                            |     |      |    |   |       |              |  |  |
|-----|---------------------------------|----------------------------|-----|------|----|---|-------|--------------|--|--|
| 0   | -                               | Pickup<br>Current location |     |      |    |   |       |              |  |  |
| 0   | Drop-0<br>123 F                 |                            |     |      |    |   | +     | -            |  |  |
| ?   | 123 Fell StSan Francisco, CA    |                            |     |      |    |   |       |              |  |  |
| ?   | P 123 Fell St<br>Sacramento, CA |                            |     |      |    |   |       |              |  |  |
| ?   | <b>123 F</b><br>Sand (          |                            |     |      |    |   |       |              |  |  |
| ?   | <b>123 F</b><br>Reddi           |                            |     |      |    |   |       |              |  |  |
| _   |                                 | Ŷ                          | Set | on m | ар |   |       |              |  |  |
| 1 2 | 3                               | 4                          | 5   | 6    | 7  | 8 | 9     | 0            |  |  |
| - / |                                 | ;                          | (   | )    | \$ | & | @     | "            |  |  |
| #+= | •                               | ,                          |     | ?    | !  | , |       | $\bigotimes$ |  |  |
| ABC |                                 |                            | spa | ace  |    |   | retur | 'n           |  |  |

User taps "+" to expand "Add stop" address field

| ×   | × Your trip                             |  |  |  |  |  |  |  |  |  |  |
|-----|-----------------------------------------|--|--|--|--|--|--|--|--|--|--|
| 0   | Pickup<br>Current location              |  |  |  |  |  |  |  |  |  |  |
| 0   | Drop-off<br>123 Fell St                 |  |  |  |  |  |  |  |  |  |  |
| 9   | <b>123 Fell St</b><br>San Francisco, CA |  |  |  |  |  |  |  |  |  |  |
| 9   | <b>123 Fell St</b><br>Sacramento, CA    |  |  |  |  |  |  |  |  |  |  |
| ?   | <b>123 Fell St</b><br>Sand City, CA     |  |  |  |  |  |  |  |  |  |  |
| ?   | <b>123 Fell St</b><br>Redding, CA       |  |  |  |  |  |  |  |  |  |  |
|     | Set on map                              |  |  |  |  |  |  |  |  |  |  |
| 1 2 | 3 4 5 6 7 8 9 0                         |  |  |  |  |  |  |  |  |  |  |
| - / | :;()\$&@"                               |  |  |  |  |  |  |  |  |  |  |
| #+= | . , ? ! ′ 🛇                             |  |  |  |  |  |  |  |  |  |  |

| #+= | • | , ?!  | ′ 🔍    |
|-----|---|-------|--------|
| ABC |   | space | return |
|     |   |       |        |

User taps "+" to expand "Add stop" address field.

| × | Your trip                   |
|---|-----------------------------|
| 0 | Pickup<br>Current location  |
| 0 | Add stop<br>Search location |
| 0 | Drop-off<br>123 Fell St     |
|   |                             |
|   |                             |

|     |   | Ŷ | Set | on m | ар |
|-----|---|---|-----|------|----|
| 1 2 | 3 | 4 | 5   | 6    | 7  |
| - / | : | ; | (   | )    | \$ |
| #+= | • | I |     | ?    | !  |
| ABC |   |   | spa | ace  |    |

A new "Add stop" field expands between existing "Pickup" and "Drop-off" fields and defaults to empty.

This is a change from the current implementation, where if the user has previously input text in the drop-off field, then they tap "+" to add a stop, the dropoff field transforms into the add stop field, and a new, empty drop-off field expands below.

|   | ×   |                         |        | Your  | <sup>·</sup> trip |    |   |       |
|---|-----|-------------------------|--------|-------|-------------------|----|---|-------|
|   | 0   | Pickup<br>Currer        | nt loc | ation | )                 |    |   |       |
|   | 0   | Add sto<br>123 Fe       | -      |       |                   |    |   | _     |
|   | 0   | Drop-o<br>987 H         |        | : St  |                   |    |   | _     |
|   | ?   | <b>987 H</b><br>San Fra | -      |       | L.                |    |   |       |
|   | ?   | <b>987 H</b><br>Menlo   | -      |       |                   |    |   |       |
|   | ?   | <b>987 H</b><br>Castrov | -      |       |                   |    |   |       |
|   |     |                         | Ŷ      | Set   | on m              | ар |   |       |
| • | 1 2 | 3                       | 4      | 5     | 6                 | 7  | 8 | 9     |
| - | - / |                         | ;      | (     | )                 | \$ | & | @     |
| # | +=  | •                       | ,      | ?     | >                 | !  | , |       |
| A | BC  |                         |        | spa   | ice               |    |   | retur |
|   |     |                         |        |       |                   |    |   |       |

Highlighted cell reflects tapped state

| ×   | Your trip                                 |
|-----|-------------------------------------------|
| 0   | Pickup<br>Current location                |
| 0   | Add stop<br>987 Haight St                 |
| 0   | Drop-off<br>123 Fell St                   |
| P   | <b>987 Haight St</b><br>San Francisco, CA |
| ?   | <b>987 Haight St</b><br>Menlo Park, CA    |
| ?   | <b>987 Haight St</b><br>Castroville, CA   |
|     | <b>9</b> Set on ma                        |
| 1 2 | 3 4 5 6                                   |
| - / | :;()                                      |
| #+= | . , ?                                     |
| ABC | space                                     |

| ×   |                   |        | You   | r trip |    |   |   |           |
|-----|-------------------|--------|-------|--------|----|---|---|-----------|
| 0   | Pickup<br>Currer  | nt loc | atior | ١      |    |   |   |           |
| 0   | Add sto<br>123 Fe |        |       |        |    |   | _ | -         |
| 0   | Drop-o<br>Search  |        | tinat | ion    |    |   | - | •         |
|     |                   |        |       |        |    |   |   |           |
|     |                   |        |       |        |    |   |   |           |
|     |                   |        |       |        |    |   |   |           |
|     |                   | •      |       |        |    |   |   |           |
|     |                   | Y      | Set   | on m   | ар |   |   |           |
| 1 2 | 3                 | 4      | 5     | 6      | 7  | 8 | 9 | 0         |
| - / |                   | ;      | (     | )      | \$ | & | @ | "         |
| #+= | •                 | ı      |       | ?      | ļ  | , |   | $\propto$ |
|     |                   |        |       |        |    |   |   |           |

Once user has tapp the Drop-off field is auto-selected

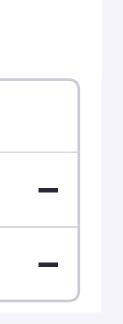

| × | Your trip                   |
|---|-----------------------------|
| 0 | Pickup<br>Current location  |
| 0 | Add stop<br>Search location |
| 0 | Drop-off<br>123 Fell St     |

|       | • Set on ma | p        |
|-------|-------------|----------|
| 1 2 3 | 4 5 6       | 7 8 9 0  |
| - / : | ; ()        | \$ & @ " |
| #+=   | , ?         | ! ' 💌    |
| ABC 😅 | space       | return   |

The empty add stop field is auto-selected once adrop-off destination has been selected.

| ×   | Your trip                                 |
|-----|-------------------------------------------|
| 0   | Pickup<br>Current location                |
| 0   | Add stop<br>123 Fell St                   |
| 0   | Drop-off<br>987 Haight St                 |
| 9   | <b>987 Haight St</b><br>San Francisco, CA |
| 9   | <b>987 Haight St</b><br>Menlo Park, CA    |
| ?   | <b>987 Haight St</b><br>Castroville, CA   |
|     | <b>9</b> Set on map                       |
| 1 2 | 3 4 5 6 7 8 9 0                           |
| - / | :;()\$&@"                                 |
| #+= | . , ? ! ′ 🛛                               |
| ABC | space return                              |

| ×   |   |                                                |   | You    | r <b>trip</b> |    |   |       |              |
|-----|---|------------------------------------------------|---|--------|---------------|----|---|-------|--------------|
| 0   |   | Pickup<br>Curre                                |   | catior | 1             |    |   |       |              |
| C   |   | <mark>Add</mark> s<br>987 F                    |   | t St   |               |    |   | _     | •            |
| C   |   | Drop-o<br>123 F                                |   |        |               |    |   |       | •            |
| 9   |   | <b>987                                    </b> |   |        | Ą             |    |   |       |              |
| 9   |   | <b>987 F</b><br>Menlo                          | - |        |               |    |   |       |              |
| 9   |   | <b>987 H</b><br>Castro                         | - |        |               |    |   |       |              |
|     |   |                                                | Ŷ | Set    | on m          | ар |   |       |              |
| 1   | 2 | 3                                              | 4 | 5      | 6             | 7  | 8 | 9     | 0            |
| -   | / | :                                              | ; | (      | )             | \$ | & | @     | "            |
| #+= |   | •                                              | 1 |        | ?             | !  | , |       | $\bigotimes$ |
| ABC | Ĩ |                                                |   | spa    | ace           |    |   | retur | n            |

| ation                    | • Pickup<br>Current                       |
|--------------------------|-------------------------------------------|
| _                        | • Add stop<br>123 Fell                    |
| tination                 | <ul><li>Drop-off</li><li>987 Ha</li></ul> |
|                          | <b>987 Ha</b><br>San Fran                 |
|                          | 987 HaMenio Pa                            |
|                          | <b>987 Ha</b><br>Castrovi                 |
| Set on map               |                                           |
| 567890                   | 123                                       |
| ()\$&@"                  | - / :                                     |
| ?!' 🛛                    | #+=                                       |
| space return             | ABC 😅                                     |
| oped on a search result, |                                           |

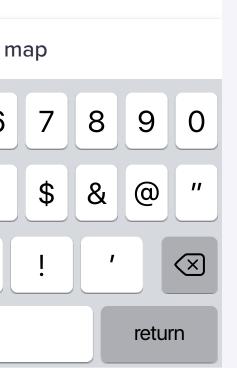

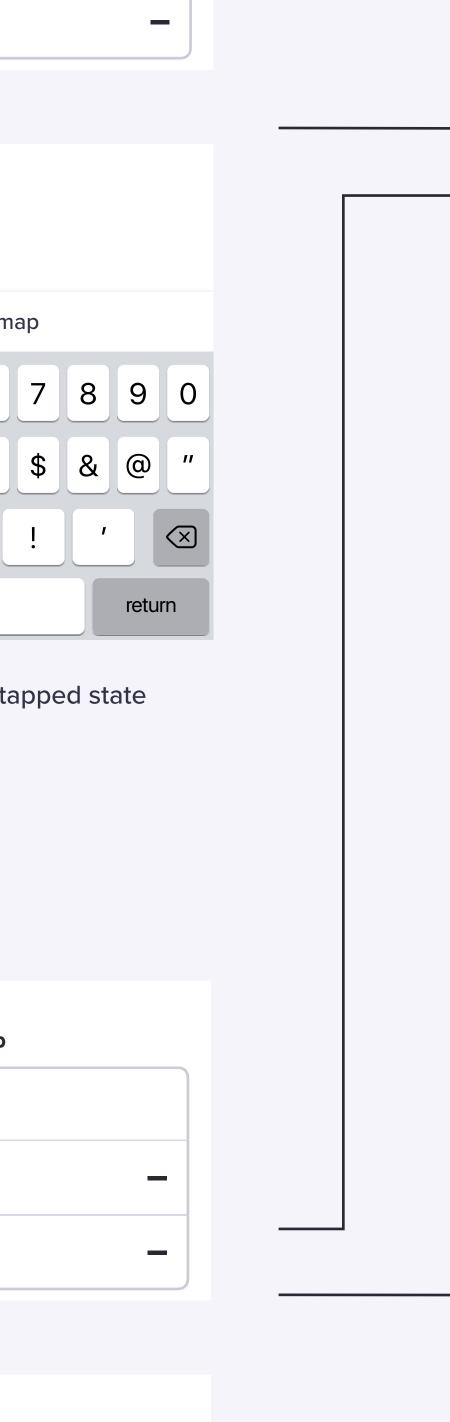

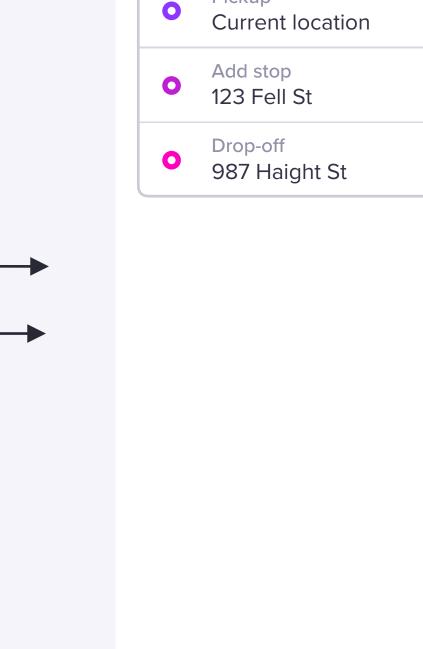

| × | Your trip                  |
|---|----------------------------|
| 0 | Pickup<br>Current location |
| 0 | Add stop<br>123 Fell St    |
| 0 | Drop-off<br>987 Haight St  |
|   | 987 Haight St              |

## Next

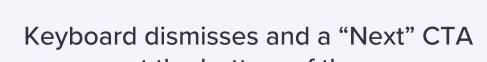

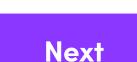

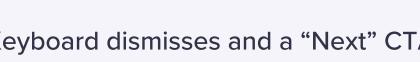

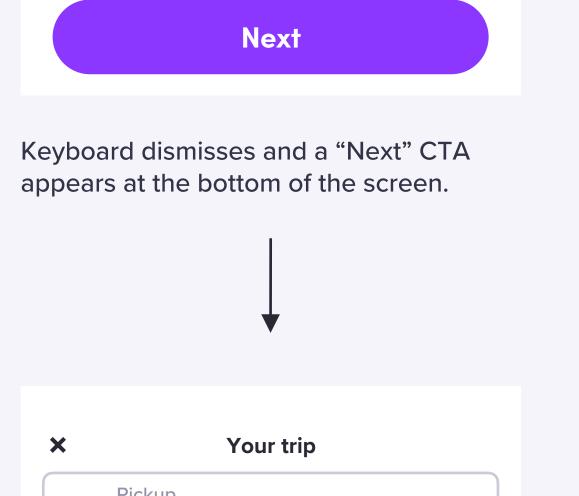

|   | Your trip                  |
|---|----------------------------|
| 0 | Pickup<br>Current location |
| 0 | Add stop<br>987 Haight St  |
| 0 | Drop-off<br>123 Fell St    |
|   |                            |

Next

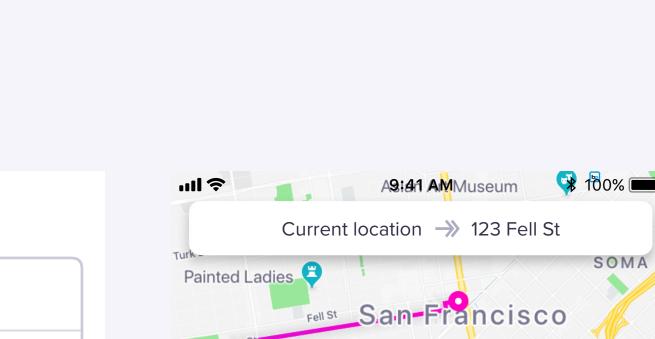

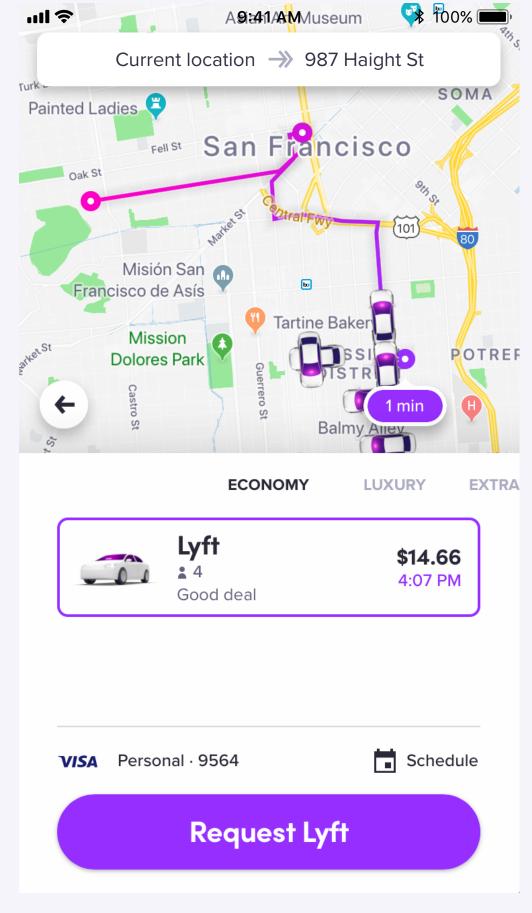

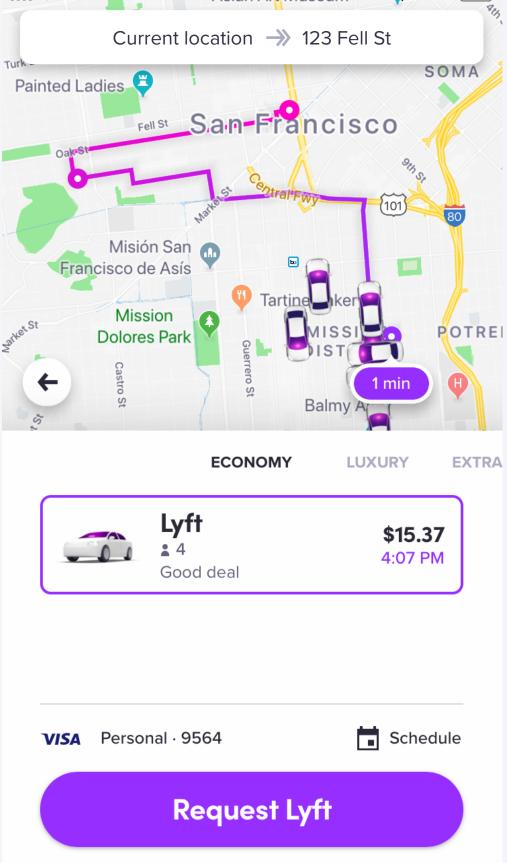

7890 \$ & @ " ! ' 💌 return